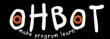

## Lesson 1: Blinks Like Me

I can program a robot to repeat movements with a random wait between

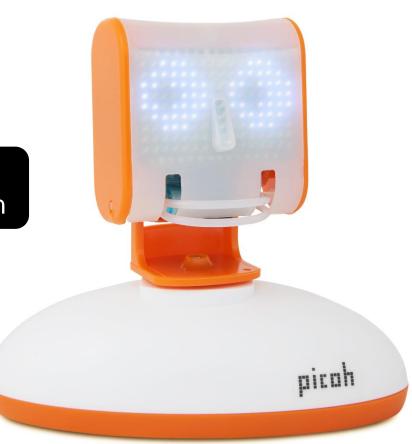

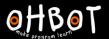

Can you write a program to make Picoh blink once when the Green Flag is clicked?

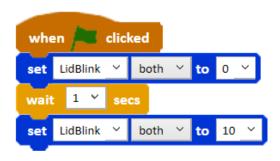

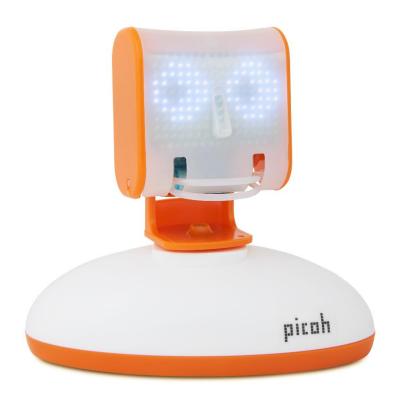

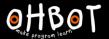

Can you alter your program to make Picoh continuously blink, a bit like you?

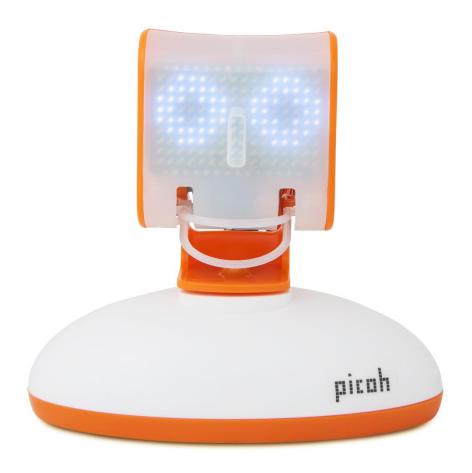

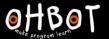

#### Repeated lid blink example

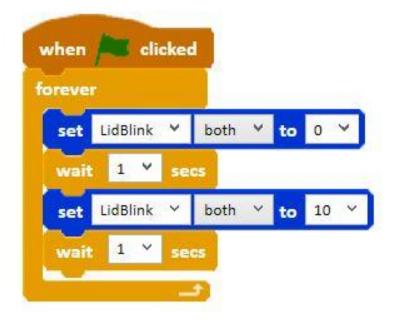

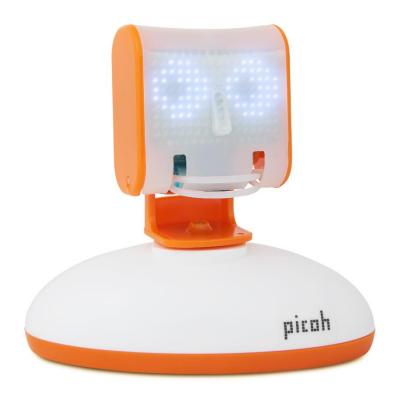

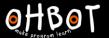

#### Repeated lid blink example

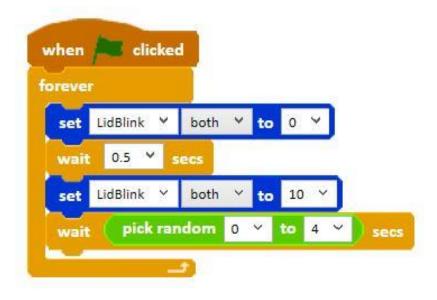

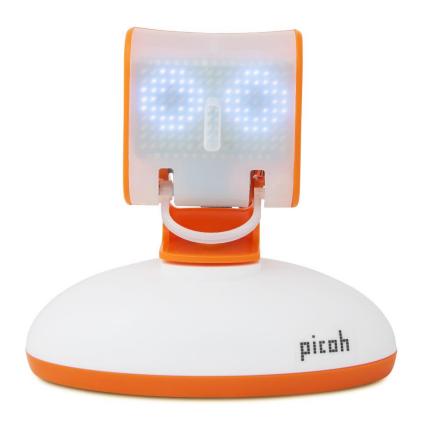

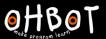

I can be just like a human and nod my head randomly.

Can you write a program so that I repeatedly nod with a random wait between nods?

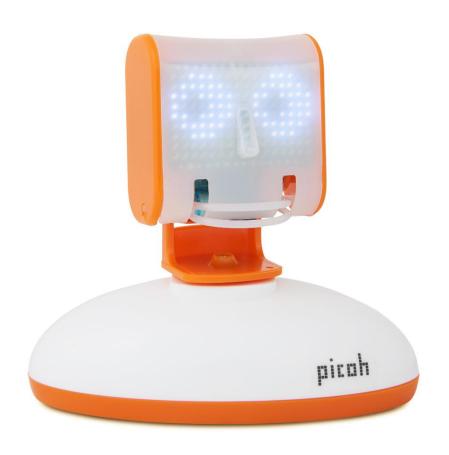

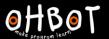

#### Repeated head nod example

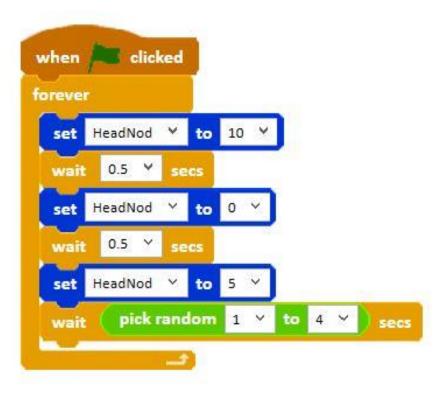

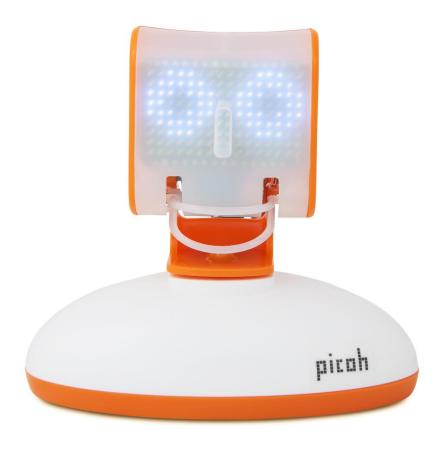

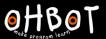

Can you write a program to make Picoh repeatedly shake its head with a random wait between shakes?

File, Save As – headshake

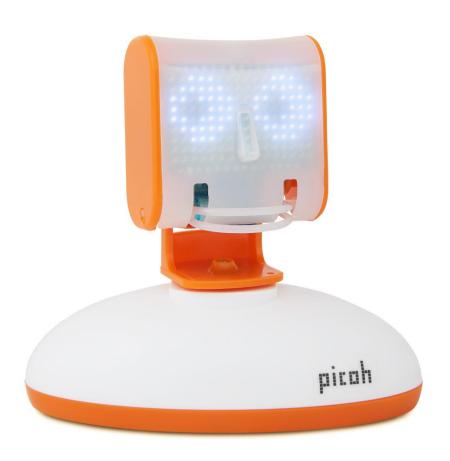

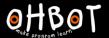

#### Extension

Humans blink more often and for longer when they are tired.

Can you write a program so that:

- When A is pressed, Picoh has sleepy eyes.
- When B is pressed, Ohbot has alert eyes.

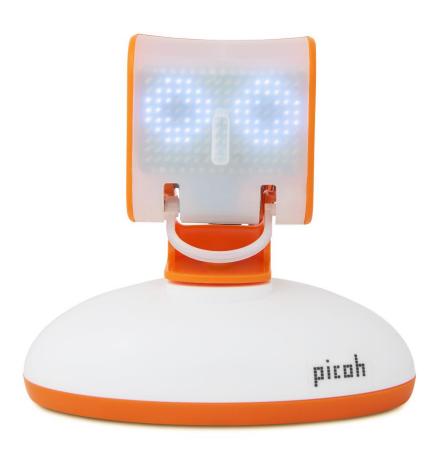

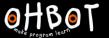

# Example

Sleepy eyes

Alert eyes

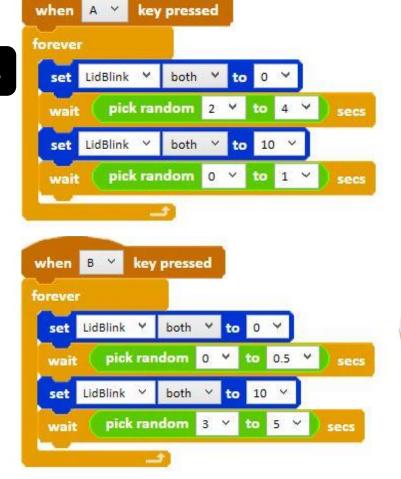

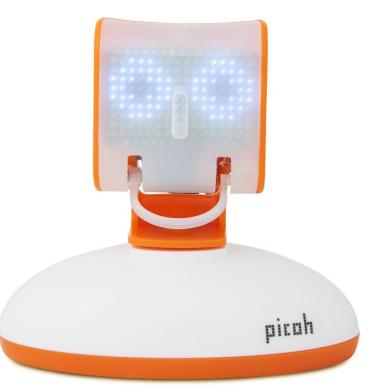